## **& TRIUMF**

## **Quantum Computing Applications (aka Quantum Software)**

#### **@TRIUMF** and elsewhere

#### **Wojtek Fedorko**

Contributions from:

R. Woloshyn,

P. Gysbers

J. Quetzalcoatl Toledo -Marín,

H. Jia

(misrepresentations fully mine)

2024 -03 -11

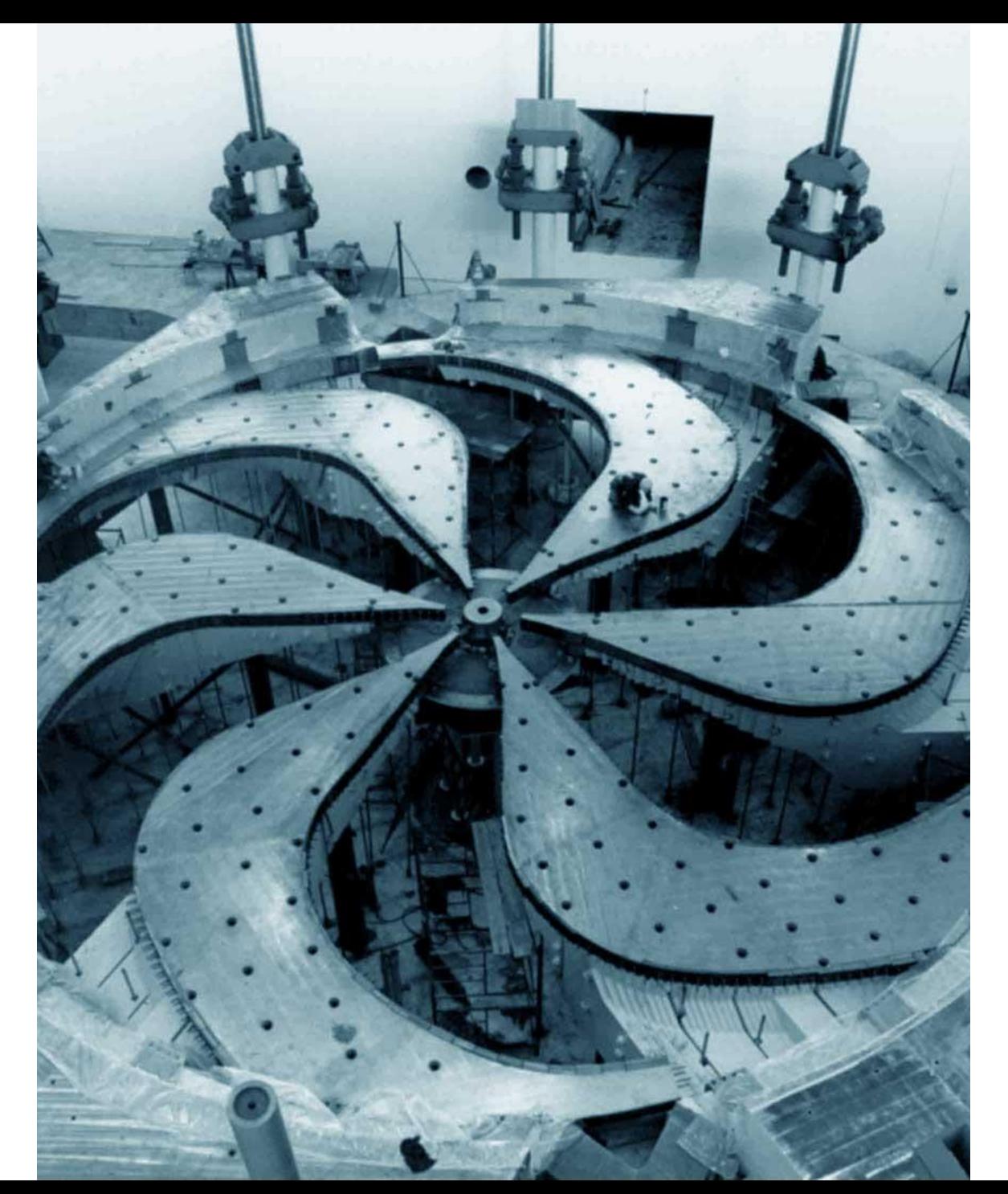

# **Discovery, accelerated**

# **Gate model QC: efficient state coding**

- **Develop technique for efficient encoding** of many-body Hamiltonians by using  $2^N$ available states
- **Example problem: deuteron ground** state

 $E|\Psi\rangle = H|\Psi\rangle$ 

▪Variational Quantum Eigensolver: **Encode Hamiltonian into Pauli** QPU **Matrices CPU** Prepare  $|\Psi(\theta)|$ **Optimize:**  $\theta$ Optimize Measure

2008.05012

O. Di Matteo, A. McCoy, P. Gysbers, T. Miyagi, R. M. Woloshyn, P. Navratil

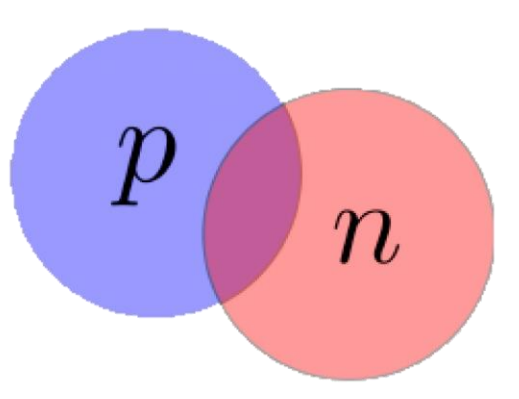

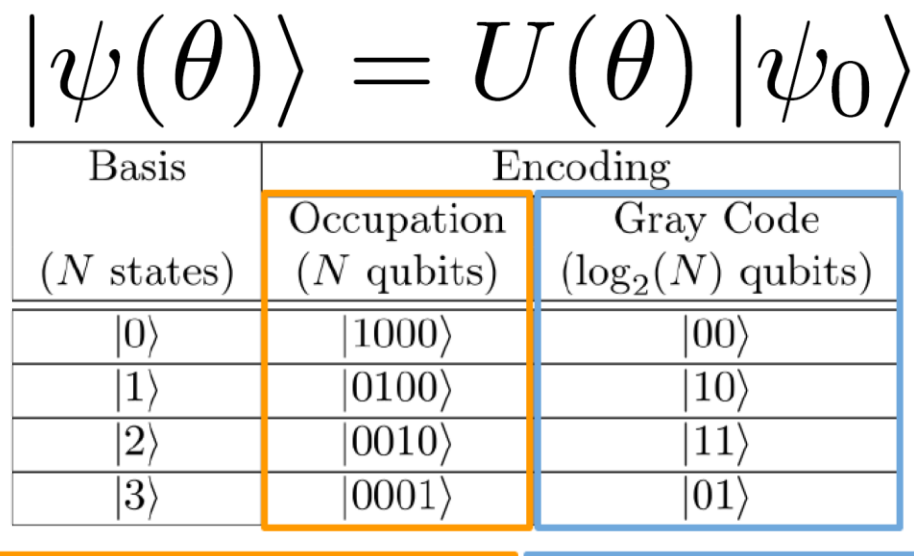

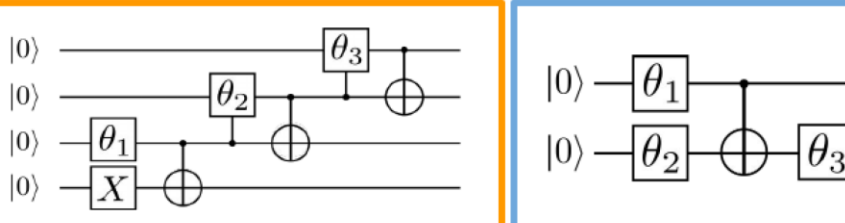

# **Gray code state encoding results**

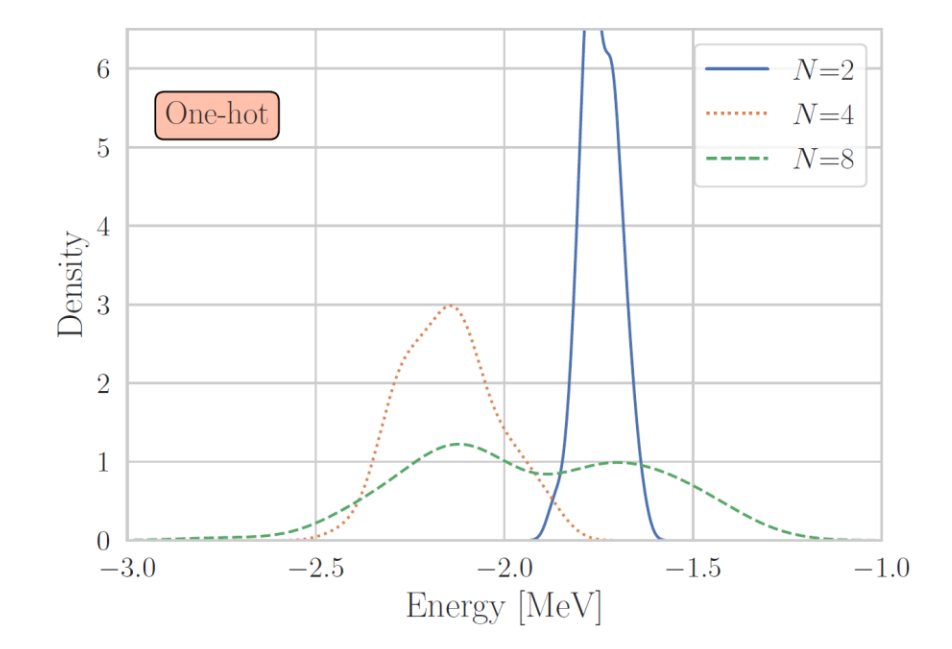

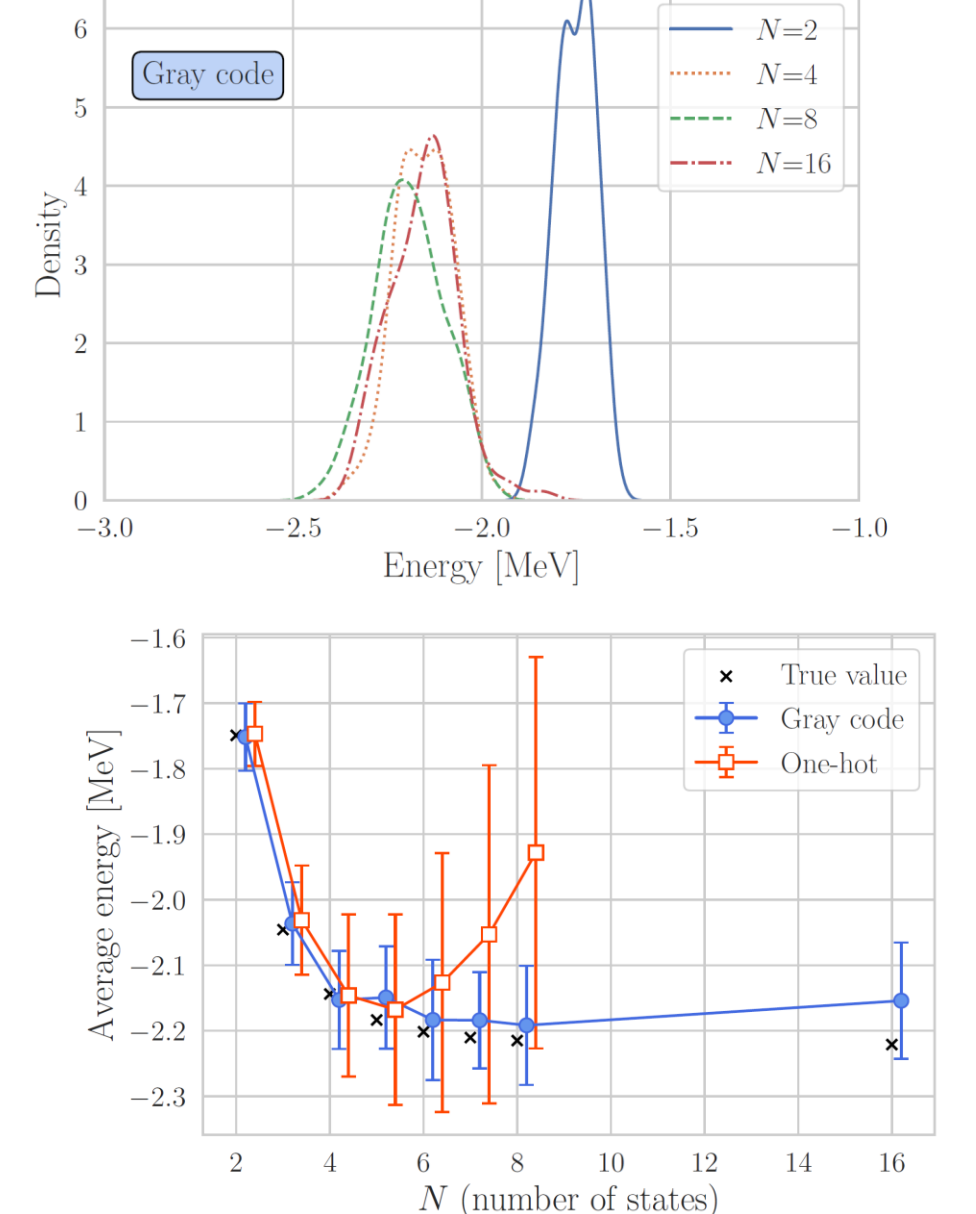

- **Simulated IBM device** (with noise)
- **Gray Code leads to** higher quality results (fewer bits smaller circuit depth)

# **Gate model QC: autodifferentiation through a quantum circuit for multi-body systems**

## **• Auto-differentiation in deep learning**

- **EXECT:** Break down the computation into atomic operations
- Construct a computational graph  $\rightarrow$  Keep track of the inputs of each operation e.g. E.g.  $\hat{y} = w * x + b$ ,  $\hat{y} = (\hat{y} - y)^2$

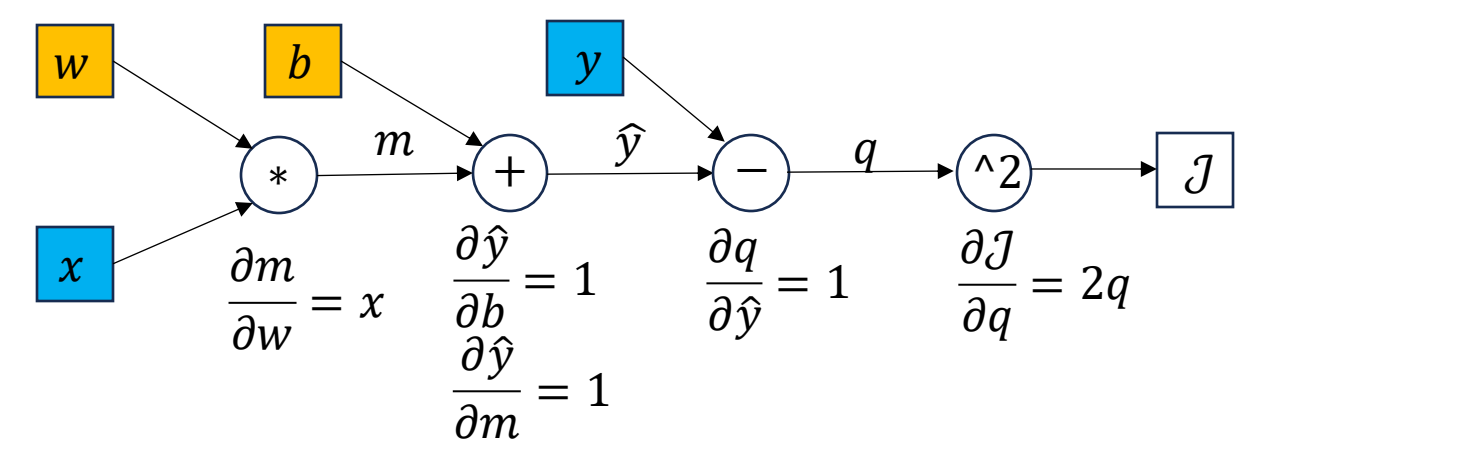

$$
\frac{\partial J}{\partial b} = \frac{\partial J}{\partial q} \frac{\partial q}{\partial \hat{y}} \frac{\partial \hat{y}}{\partial b}
$$
  

$$
\frac{\partial J}{\partial w} = \frac{\partial J}{\partial q} \frac{\partial q}{\partial \hat{y}} \frac{\partial \hat{y}}{\partial m} \frac{\partial m}{\partial w}
$$
  $\nabla_{\theta} J$ 

- Backpropagation: follow graph backwards from apply chain rule repeatedly to calculate partial derivatives of  $J$  wrt learnable parameters
- Also possible through quantum circuits!

Phys. Rev. A 106, 05249 (2022) [arXiv:2207.06526] O. Di Matteo, R. M. Woloshyn

### **Autodiff in QC: parameter shift rule and phase transitions**

## ■ Parameter shift rule:

- **•Let**  $U(\theta)$  be a parametrized variational circuit i.e. single qubit rotations with angles  $\theta_i$
- **E.g. measure the expectation**  $E(\theta) = \langle 0 | U^{\dagger}(\theta) H U(\theta) | 0 \rangle$ **Gradient wrt**  $\theta_i$ **:**  $\partial E(\theta)$  $\partial \theta_i$ = 1 2  $E([...,\theta_i +$  $\pi$ 2 , ...  $- E (... , \theta_i \pi$ 2 , …

**- NOT final differences method** 

**Explore application to study of phase transition** 

- **Hamiltonian:**  $H(r) = H_0 + rH_1$  different phases for different r
- **Fidelity**  $F(r,\delta) = |\langle \psi_0(r)|\psi_0(r+\delta)\rangle|$
- **Fidelity Susceptibility:**  $\mathcal{S}(r) = \partial_{\delta}^2 F(r, \delta)|_{\delta=0}$ .

## **Autodiff in QC: parameter shift rule and phase transitions**

- Scheme for derivative computation:
- **Example system transverse field Ising** model

$$
H(r) = -\sum_{i=0}^{L-1} \left( \sigma_i^x \sigma_{i+1}^x + r \sigma_i^z \right) \qquad \qquad \left\{ \qquad \right\} \qquad \qquad \left\{ \qquad \right\}
$$

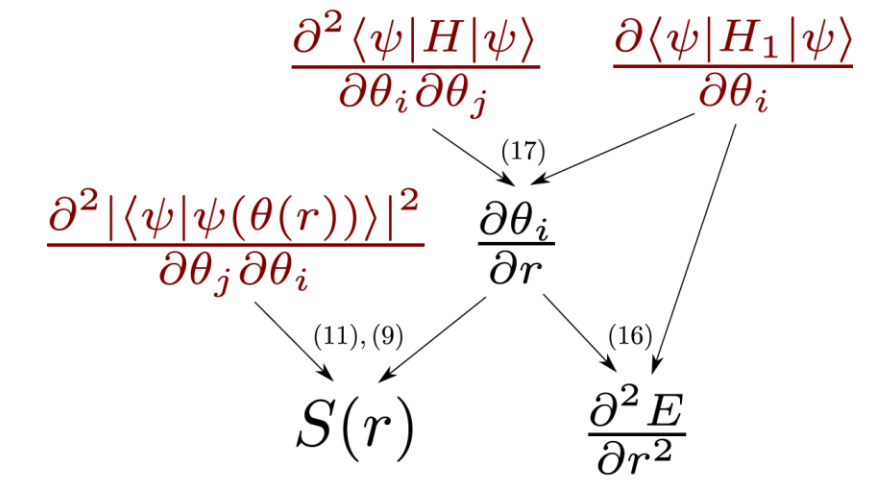

### **Results for a 6-site system:**

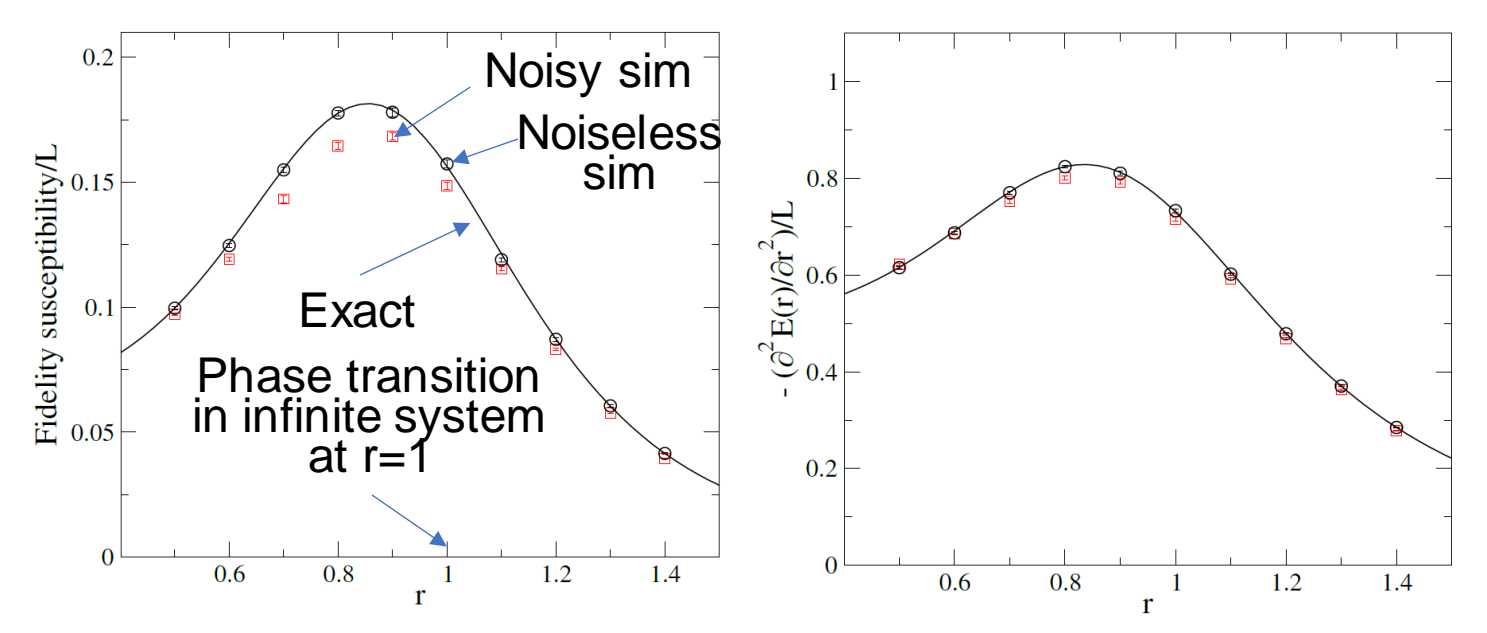

■ Shift method works for estimating quantities important for study of phase transitions!

#### **Data re-uploading for phase detection**

- **Detect phases while reducing qubit requirements:** data re-uploading
- **Axial next-nearest-neighbour Ising**

 $\mathcal{H} = -J \sum_{i=1}^{N} (\sigma_i^z \sigma_{I+1}^z - \kappa \sigma_i^z \sigma_{i+2}^z + g \sigma_i^x)$ <br>
• Different data encoding schemes:

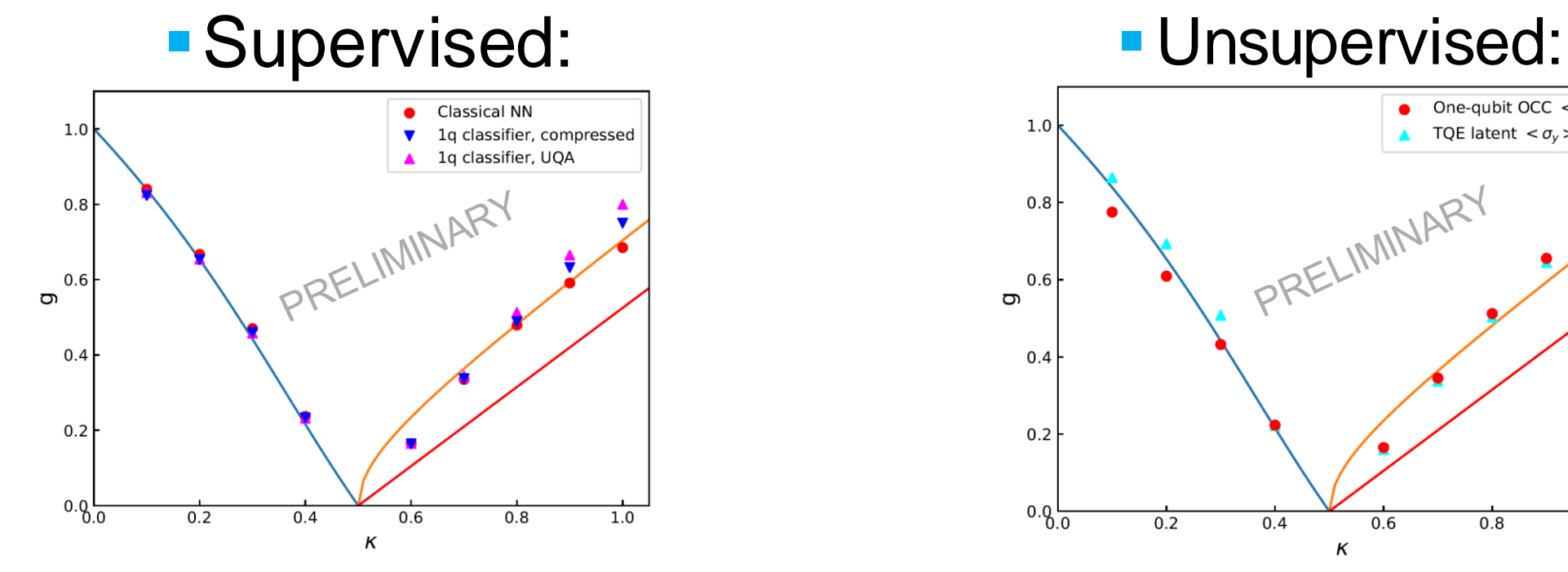

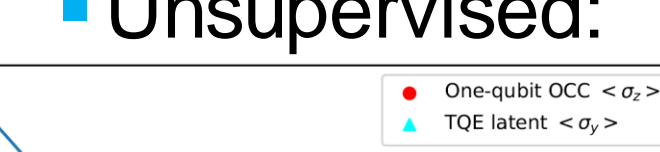

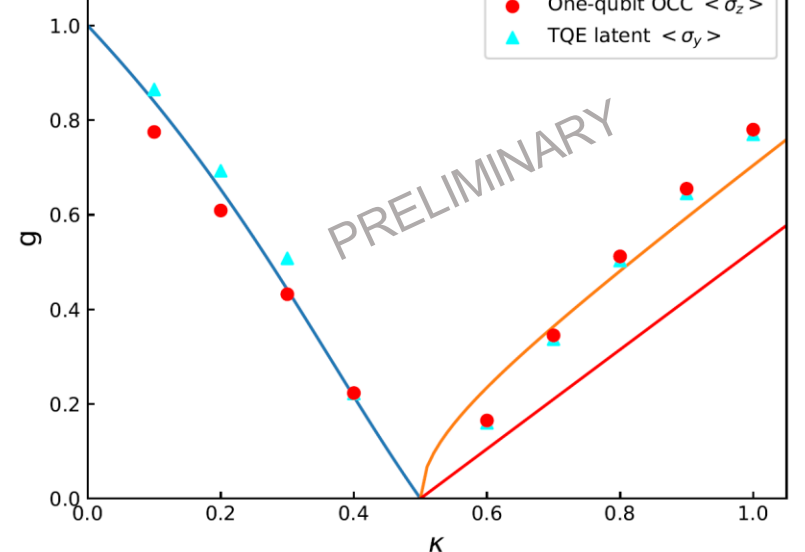

## **Non-Hermitian models**

- **Explore techniques required to treat** non-Hermitian Hamiltonians e.g. Hatano-Nelson
- **Quantum imaginary time evolution**  $(QITE) \rightarrow$  extract ground state by evolving in imaginary time direction
- Variational QITE
	- Split H into Hermitian real and imaginary parts
	- Variational ansatz
	- **Hamiltonian in expressed in Paulis**
	- Adapt methods for derivativities of expectation values

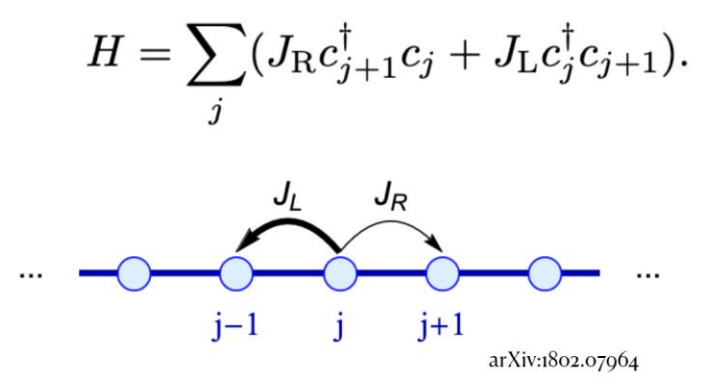

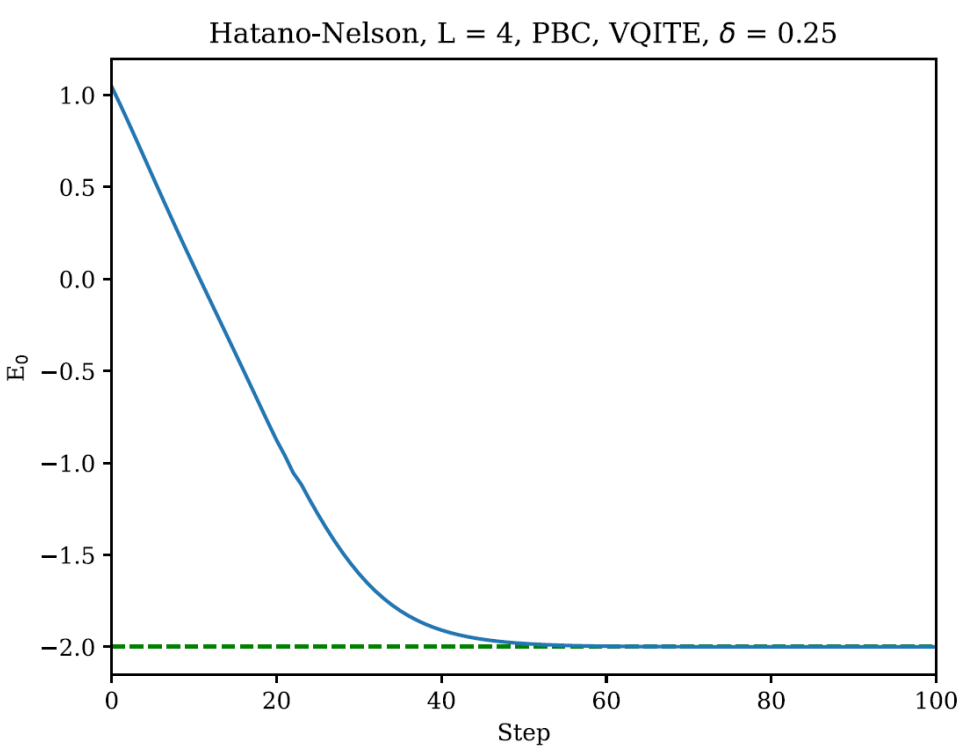

Simulated QC  $\rightarrow$  finds the ground state

8

R. M. Woloshyn

#### **High Luminosity LHC – the computing problem**

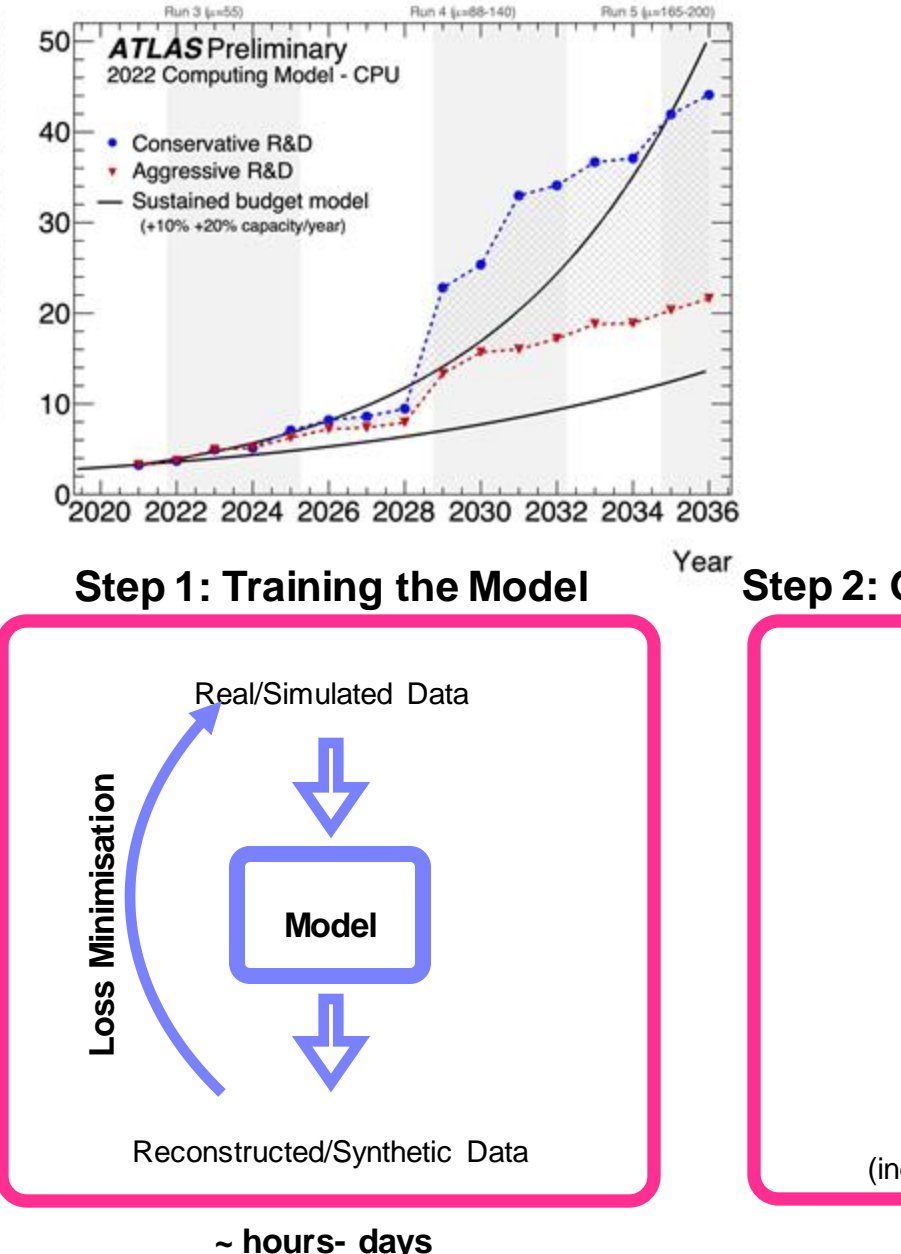

Annual CPU Consumption [MHS06years]

**Step 2: Generating Synthetic Data** Latent space sample **Model** Synthetic Data (independent random samples) **~ milliseconds**

# ■ Simulation needs not sustainable at HL-LHC experiments

- **Driven by calorimetry simulation**
- **Use generative AI**

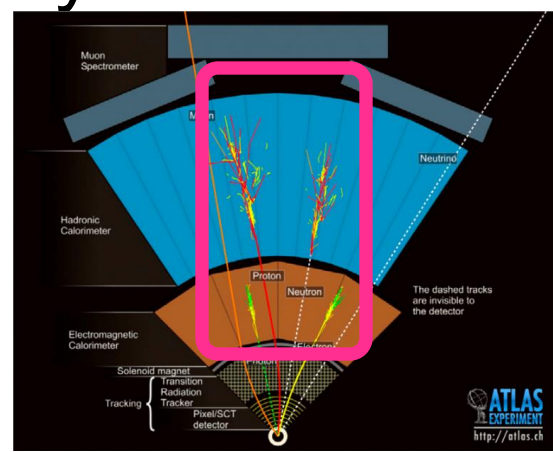

▪Can we use Quantumassisted generative AI?

#### **Variational Autoencoders, Discrete VAEs, Quantum Annealers**

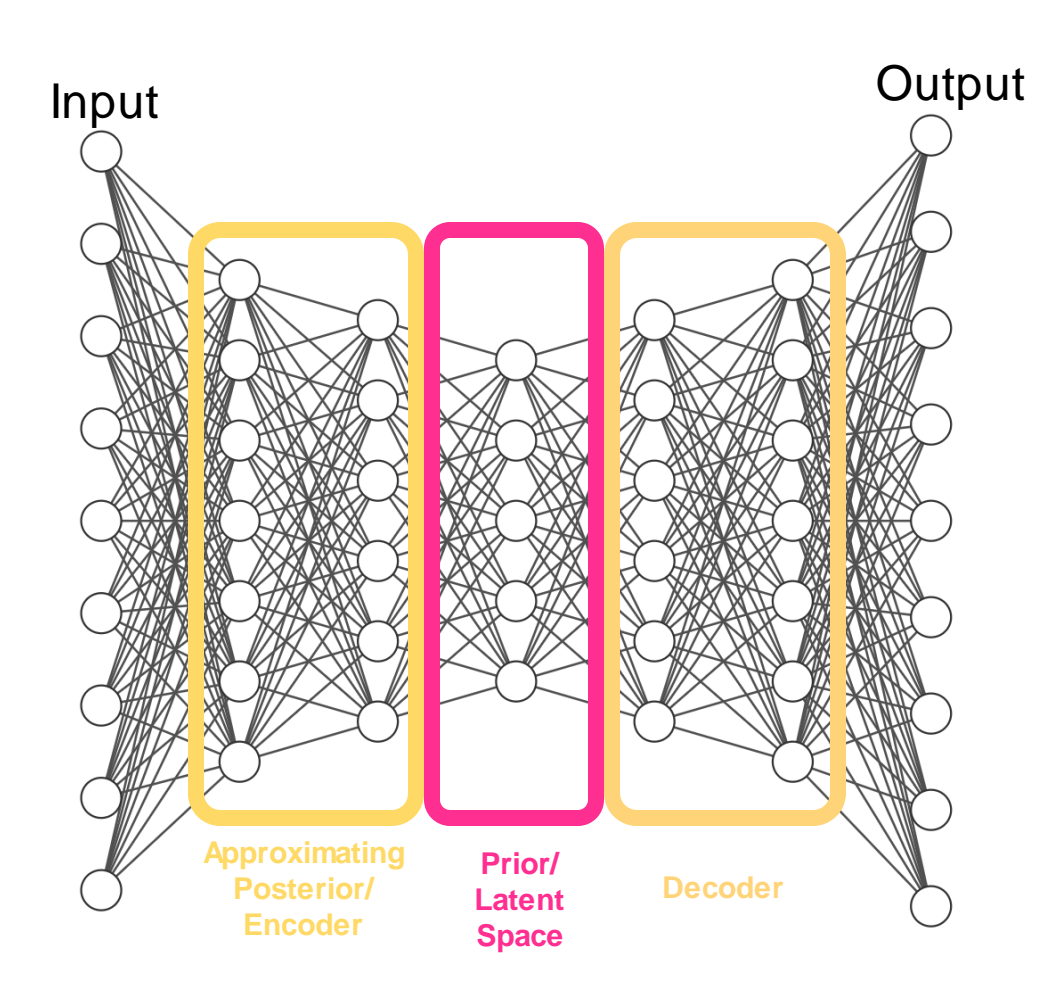

- VAE: Latent space modelled by a factorized Gaussian
	- **Not expressive in** practice yields poor **results**
- **Make the Latent space more** expressive: Restricted Boltzmann Machine
	- Discrete
	- **ELearnable**
	- **Non-factorizable**

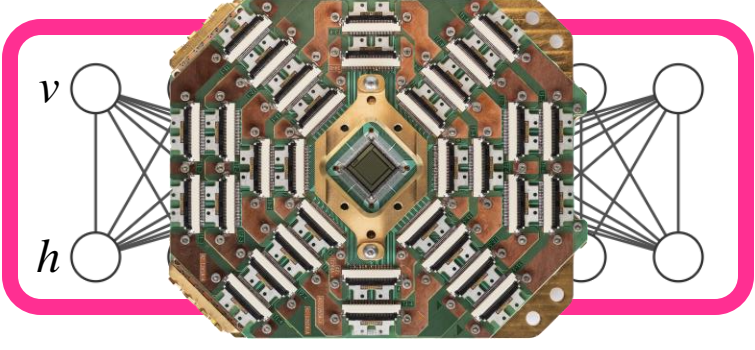

- $\blacksquare$  Slow  $\odot$  Markov Chain MC
- Use Quantum Annealer to make it fast!

#### **Quantum annealing on D-Wave QPU**

$$
\text{ - Ising spin system } \text{ + } \mathcal{H}_{\text{sing}} = -\frac{A(s)}{2}\Big(\sum_i \hat{\sigma}_x^{(i)}\Big) + \frac{B(s)}{2}\Big(\sum_i h_i \hat{\sigma}_z^{(i)} + \sum_{i>j} J_{i,j} \hat{\sigma}_z^{(i)} \hat{\sigma}_z^{(j)}\Big)
$$

Initial Hamiltonian

■ Configurable couplings and biases

- **Start with**  $A(0) >> B(0)$  end up with  $A(1) \ll B(1)$
- **System at finite temperature**  $T$  **system can** end up not in a ground state:
	- **Boltzmann distribution**
- **We will exploit this**  $-\mu$ **se the D-Wave device as** a sampler!
- Bi-partite or 4-partite architecture natural mapping onto a RBM

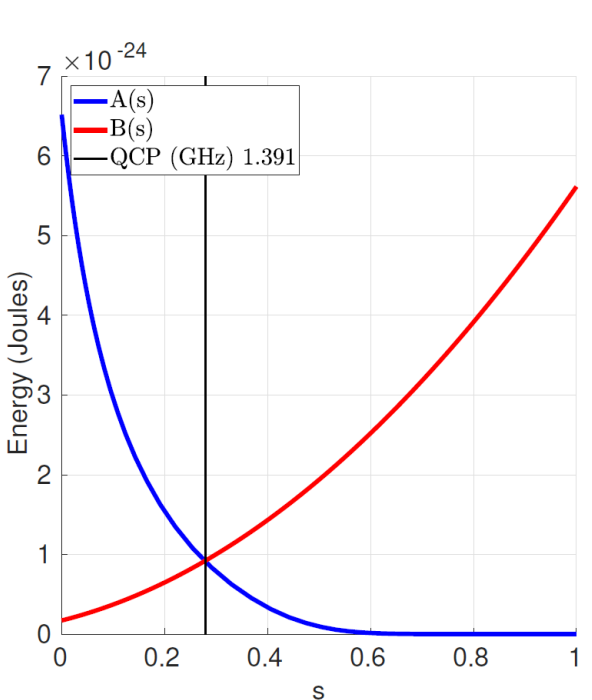

Final Hamiltonian

#### **Dataset and results**

- CaloChallenge dataset (ATLAS open data)
	- **Electrons 1GeV-1TeV**
- QPU sampling:
	- Good variety
	- **Reproduces physics distributions**
	- 2e3 faster than 1<sup>st</sup> principles sim
		- **Readout dominated**
- **Potential future applications** 
	- **Reduced resources for generative AI**
	- **· Unsupervised learning e.g. molecular design**
	- **Exploration of commercialization potential envisioned**
- Great ground for HQP training and EDI advancement
- People: J. Quetzalcoatl Toledo-Marín (TRIUMF), S. Gonzalez (TRIUMF/UBC), H. Jia(UBC/TRIUMF), A. Abhishek (UBC), T, Vale (SFU), S. Andersen (TRIUMF/Lund), R. Melko (PI), E. Paquet (NRC) G.Fox (Virginia), B. Stelzer (SFU), C. Gay(UBC), A. Lister, O. Stelzer-Chilton, M. Swiatlowski (TRIUMF), W. Fedorko
- Support from NRC AQC program

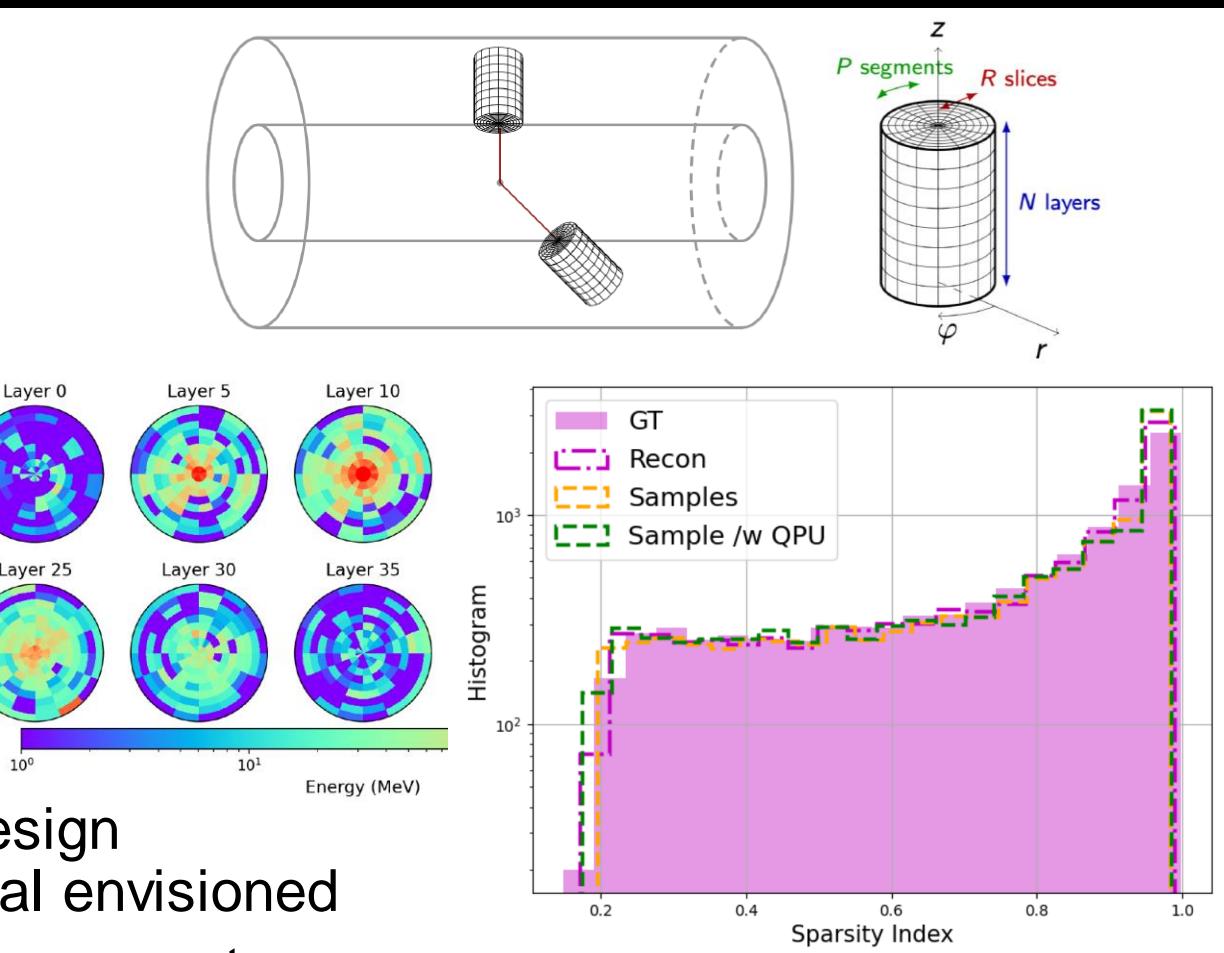

#### **QC – quick look around the labs**

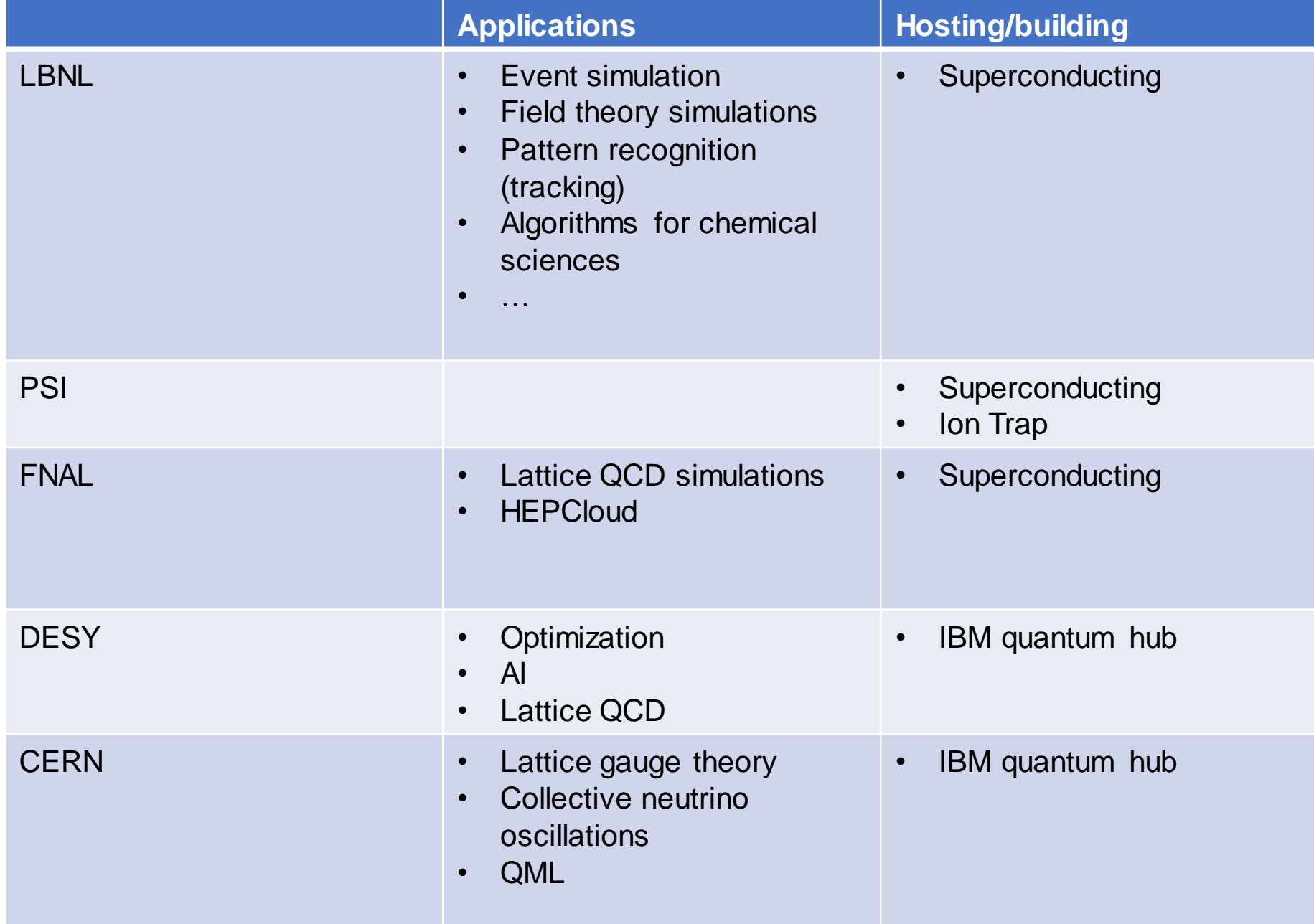

## **Summary**

- **Exploring QC techniques applicable to problems in multi**body systems (condensed matter, nuclear physics)
- Developing quantum-assisted generative AI for experimental HEP applications
- **Potential for growth and becoming a resource for the** Canadian research community
- (Partly?) aligned with the Quantum Software Mission and the Research and Talent pillars
	- Commercialization exploration envisioned within the NRC AQC

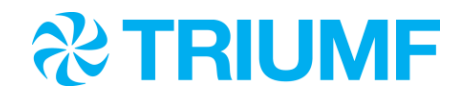

#### Thank you **Merci**

**www.triumf.ca**

Follow us **@TRIUMFLab**

 $\circledcirc$  $\begin{pmatrix} Y_{01} \\ \hline \end{pmatrix}$  $\left(\begin{smallmatrix} 6 \ 0 \end{smallmatrix}\right)$  $\left(\mathfrak{V}\right)$ 

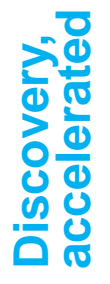